Strings Lists Functions 

Introduction to Computer Science! https://ucsb-cs8-f18.github.io/

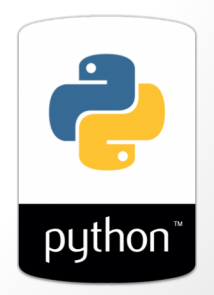

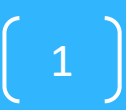

# **Strings**

- A string is a sequence of characters
- Anything within single or double quotes: E.g "UCSB", '73\$505abc'
- Special characters may be included by preceding them with  $\prime$ : E.g. "UC $\prime$ "SB"

# **String operations**

- Concatenation: +
- Repetition: \*
- Extract certain pieces (also called parsing)
	- Indexing:  $x[0]$ ,  $x[-1]$
	- Extract substring: x[0:3]
- We can check if some character is in a string using the 'in' or 'not in' keywords

3

# What is the value of s after the following code runs?

- $s = 'abc'$
- $s = 'd' * 3 + s$
- $s = s + e^{*}$  2
- A. 'abcd3e2'
- B. 'abcdddabc'
- C. 'dddabcee'
- D. 'abcdddabce2'
- E. Error

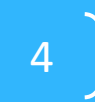

## Lists

- Lists A list is a collection of multiple values (similar to how a str is a collection of characters).
- Note: In python, lists can be of heterogenous (different) types
- Lists can have duplicate values
- The elements of a list can be modified (lists are mutable)

## Practice strings

Write code that produces the following output for. the input "Diba" *Run 1:*

What is your name? Diba

Hi Dibaaaaaa !!!!

I meant hi Diiiiiba

Sorry I have a cold, Biba

*Run 2:* 

What is your name? Eric Hi Ericccccc !!!! I meant hi Errrrric

Sorry I have a cold, Iric

6

### *Function*ing in Python

**# my own function! def dbl( x ): """ returns double its input, x """ return 2x**

This doesn't look quite right…

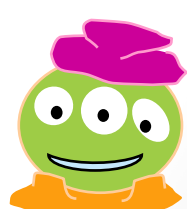

### *Function*ing in Python

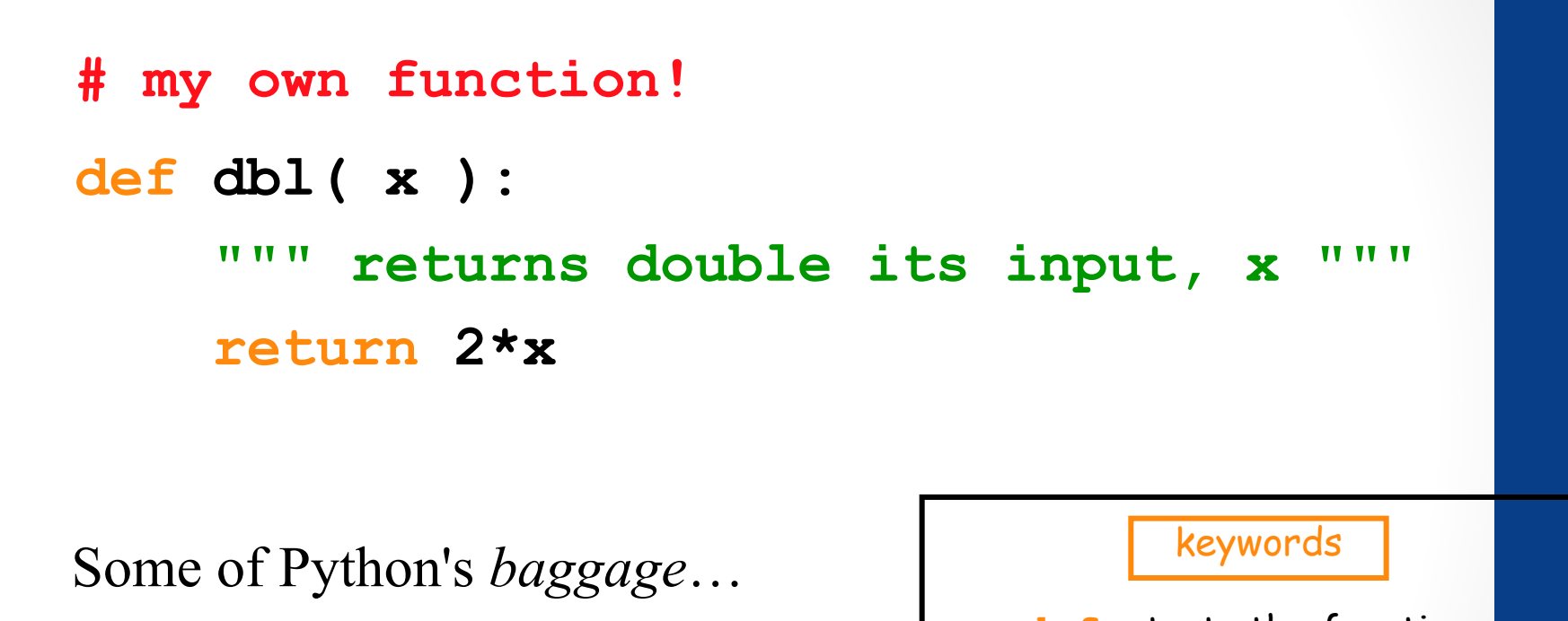

(1) describes overall what the function does, and

They become part of python's built-in help system! With each function be sure to include one that

(2) explains what the inputs mean/are

**def** starts the function **return** stops it immediately Docstrings and sends back the return value

#### Comments

They begin with **#**

## Essential Definitions and Rules *(do memorize)*

parameter (also called argument)

**# my own function!** comment

**def dbl( x ):** function header

#### docstring

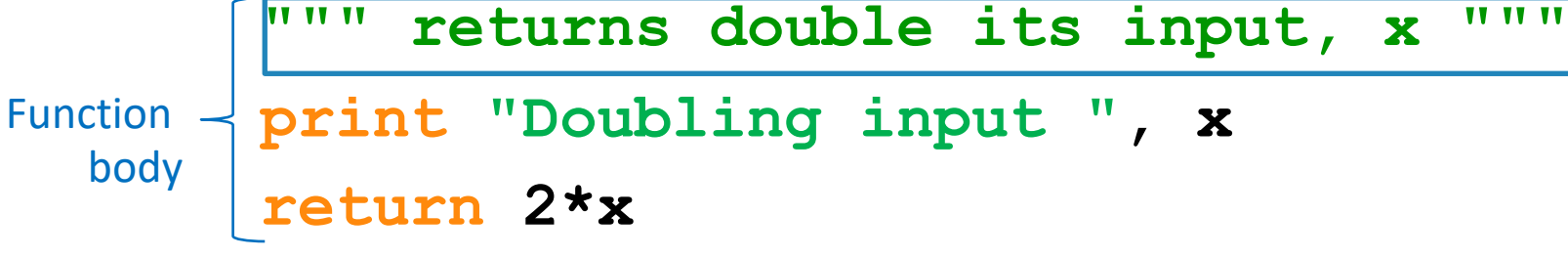

Indentation: All the lines in the function body are indented from the function header, and all to the same degree

#### Flow of Execution

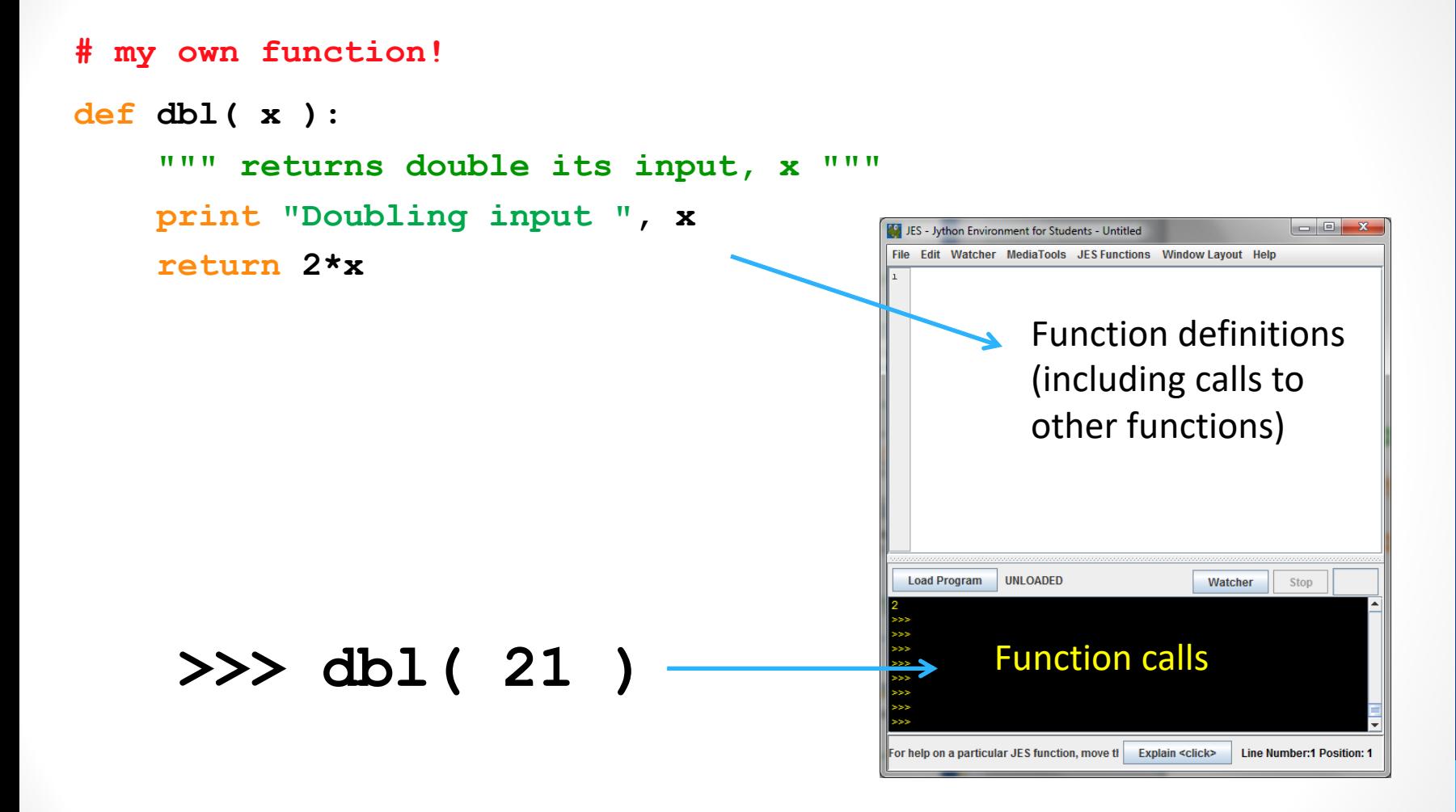

When you call a function, Python executes the function starting at the first line in its body, and carries out each line in order (though some instructions cause the order to change… more soon)

#### Parameters are special variables

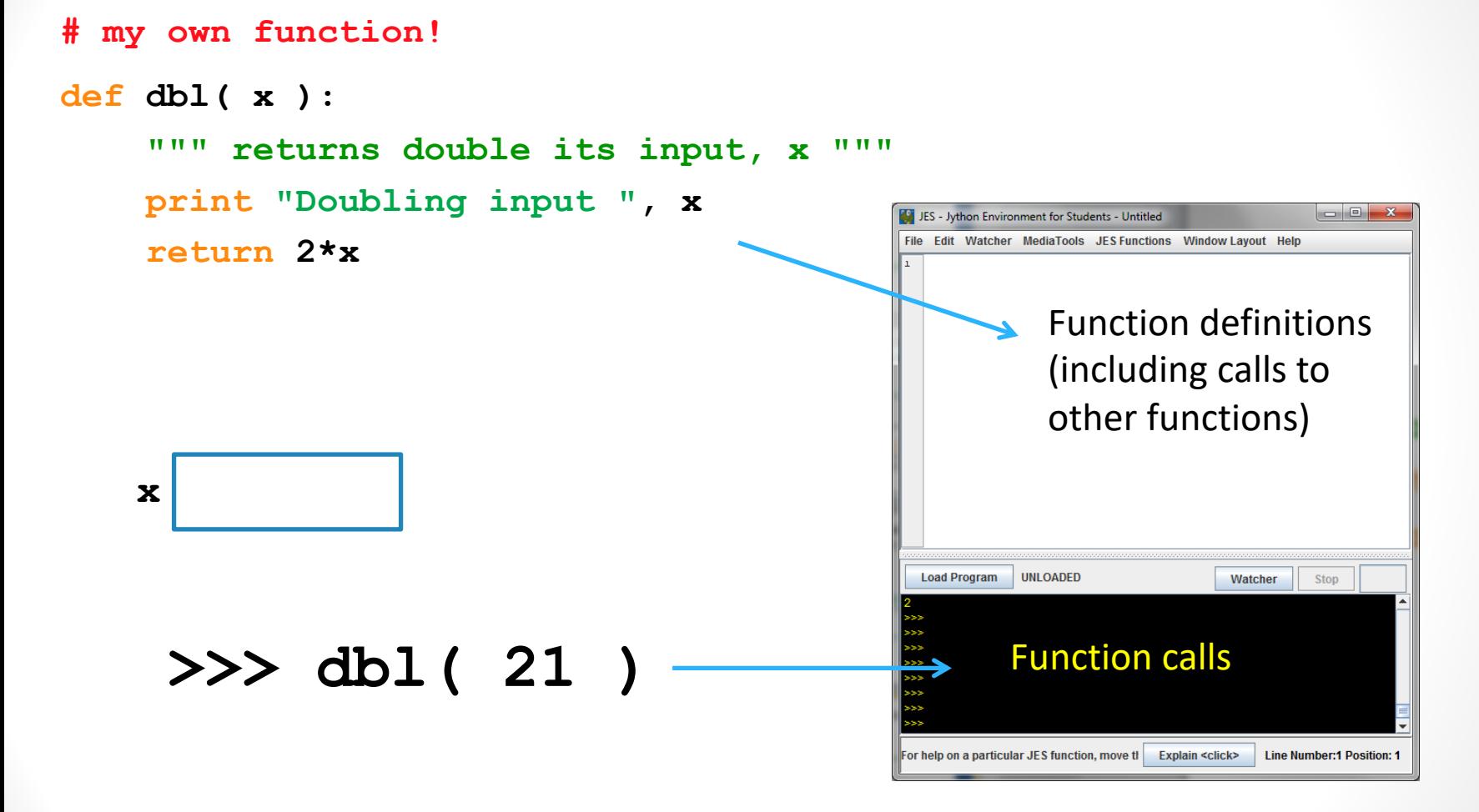

When you call a function, the value you put in parenthesis gets put into the "box" labeled with the name of the parameter and is available for use within the function.

## Multiple parameters are allowed

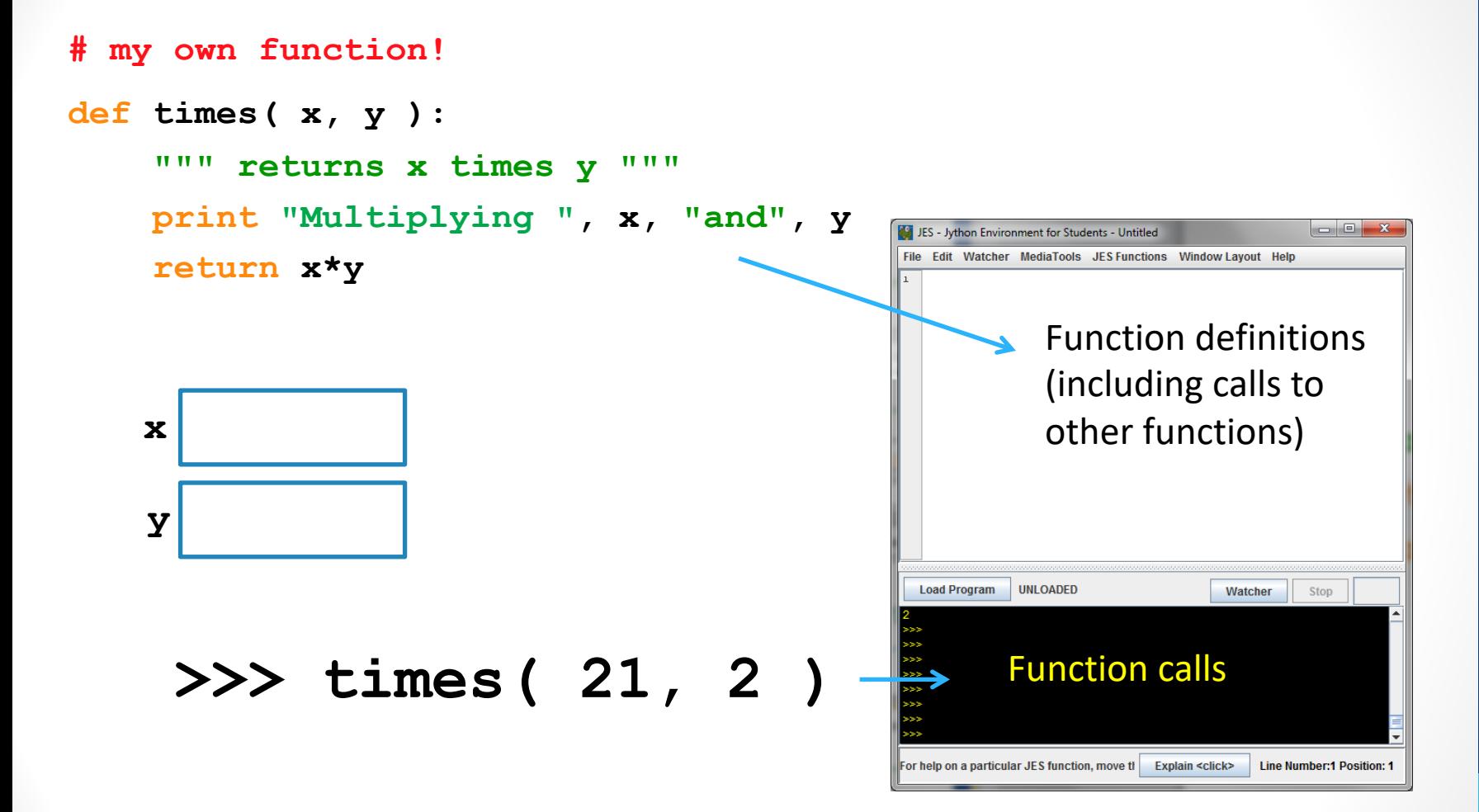

When you call a function, the values you put in parenthesis gets put into the "boxes" labeled with the names of the parameters (in the order in which they are listed)

### No parameters is also allowed

**# my own function!**

**def fortyTwo( ):**

**""" returns 42 """**

**return 42**

#### **>>> fortyTwo**

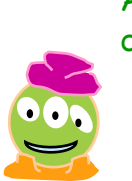

As much as I like 42, I don't quite like this…

## (But you still need parentheses)

**# my own function!**

**def fortyTwo( ):**

**""" returns 42 """**

**return 42**

#### **>>> fortyTwo()**

Ahh(), much better

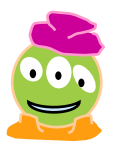

#### Functions can call Functions!!

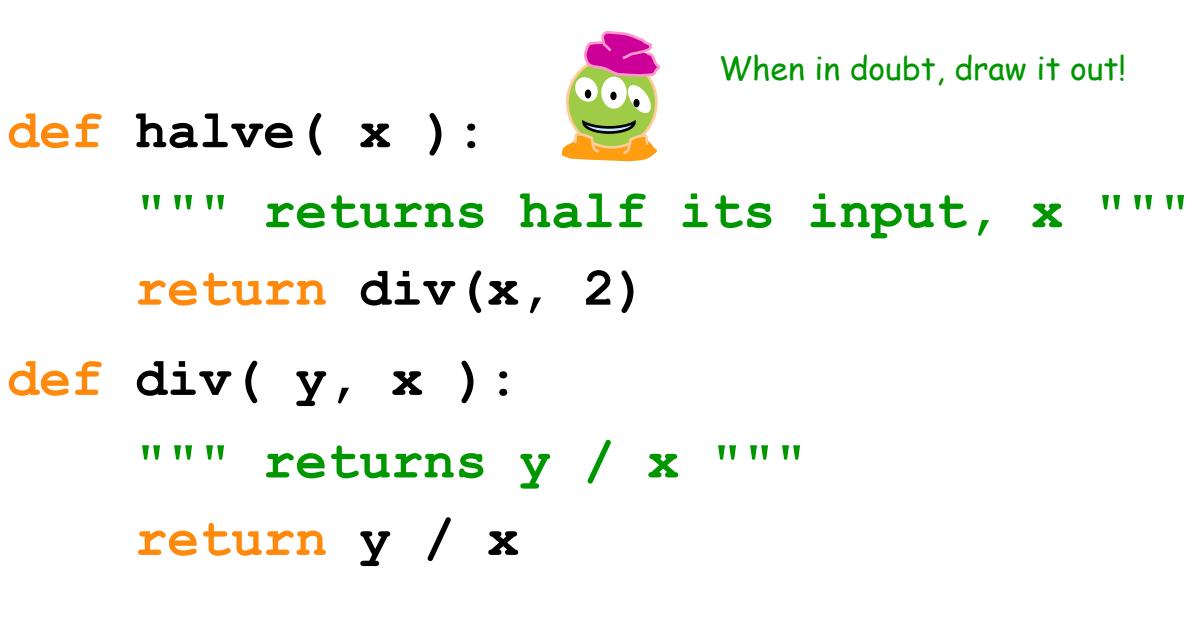

#### **>>> halve( 84 )**

#### Functions can call Functions!!

```
def halve( x ):
    """ returns half its input, x """
    return div(x, 2)
def div( y, x ):
    """ returns y / x """
    return y / x
>>> halve( 85 )
                              What does halve(85) return?
                              A. 42
```
B. 42.5 C. 0 D. 0.02352 (i.e., 2 divided by 85)